## Package 'eudysbiome'

May 17, 2024

<span id="page-0-0"></span>Type Package

Title Cartesian plot and contingency test on 16S Microbial data

Version 1.34.0

Date 2016-05-19

Author Xiaoyuan Zhou, Christine Nardini

Maintainer Xiaoyuan Zhou <zhouxiaoyuan@picb.ac.cn>

Description eudysbiome a package that permits to annotate the differential genera as harmful/harmless based on their ability to contribute to host diseases (as indicated in literature) or unknown based on their ambiguous genus classification. Further, the package statistically measures the eubiotic (harmless genera increase or harmful genera decrease) or dysbiotic(harmless genera decrease or harmful genera increase) impact of a given treatment or environmental change on the (gut-intestinal, GI) microbiome in comparison to the microbiome of the reference condition.

**Depends**  $R (= 3.1.0)$ 

Imports plyr, Rsamtools, R.utils, Biostrings

License GPL-2

LazyData TRUE

RoxygenNote 5.0.1

git\_url https://git.bioconductor.org/packages/eudysbiome

git\_branch RELEASE\_3\_19

git\_last\_commit e5ffab7

git\_last\_commit\_date 2024-04-30

Repository Bioconductor 3.19

Date/Publication 2024-05-17

### **Contents**

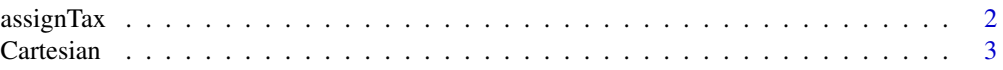

#### <span id="page-1-0"></span>2 assign Tax

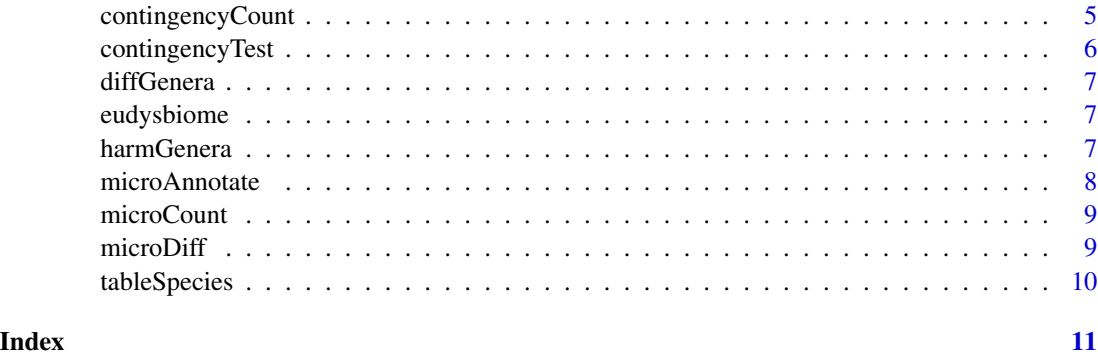

<span id="page-1-1"></span>assignTax *Taxonomic Classification*

#### Description

Assign taxonomic paths to unclassified SSU rRNA sequences, by executing classify.seqs in [Mothur](http://www.mothur.org/) with the 'Wang' approach.

#### Usage

assignTax(fasta, template = NULL, taxonomy = NULL, ksize = 8, iters = 100, cutoff = 80, processors = 1, dir.out = "assignTax\_out")

#### Arguments

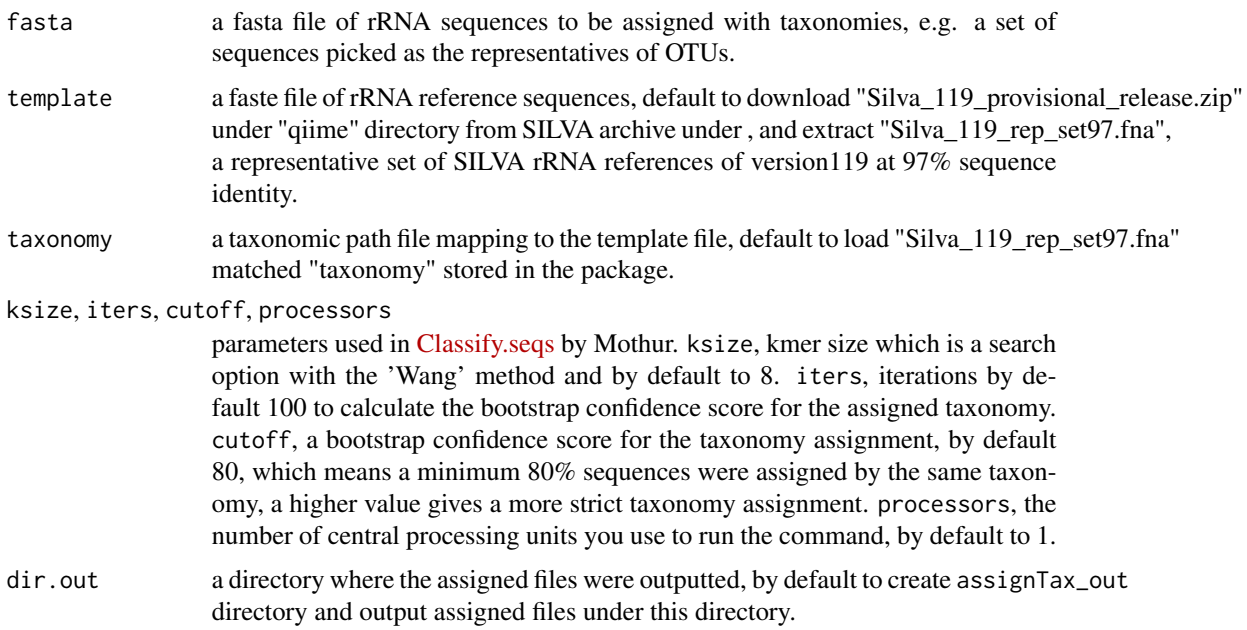

#### <span id="page-2-0"></span>Cartesian 3

#### Details

This function performs 'classify.seqs' by running Mothur in command line mode, hence the executable Mothur on your computer is needed. For unix users, the absolute path of Mothur should be added to the PATH environmental variable and exported. For Windows users, the executable Mothur with extension .exe is required under your disks.

#### Value

two files under dir.out, a \*.taxonomy file which contains a taxonomic path for each sequence and  $a \star$ . tax. summary file which contains a taxonomic outline indicating the number of sequences that were found at each level (kingdom to species). a list containing the following components: exit-Status an error code ('0' for success) given by the execution of the system Mothur commands, see [system](#page-0-0). stderr, stdout standard errors and outputs by executing Mothur command 'classify.seqs'.

#### <span id="page-2-1"></span>Cartesian *2-D Cartesian plane Plots*

#### Description

This function plots a Cartesian plane of genus abundance difference across the tested conditions (yaxis) and their harmful/harmless nature (negative/positive x-axis), giving rise to up-utmost right and bottom-utmost left quadrants of microbial eubiotic impact and bottom-utmost right and up-utmost left quadrants of dysbiotic impact.

#### Usage

```
Cartesian(x, log2 = TRUE, micro.anno = NULL, comp. anno = NULL,pch = 16, point.col = NULL, point.alpha = 0.6, ylim = NULL,
             xlab = NULL, ylab = NULL, vlty = 2, hlty = 1, srt = 60,font = 3, adj = c(1,1), xaxis = NULL, yaxis = NULL, legend = TRUE,
             box = TRUE, box.col = c("darkblue", "yellow"),...)
```
#### Arguments

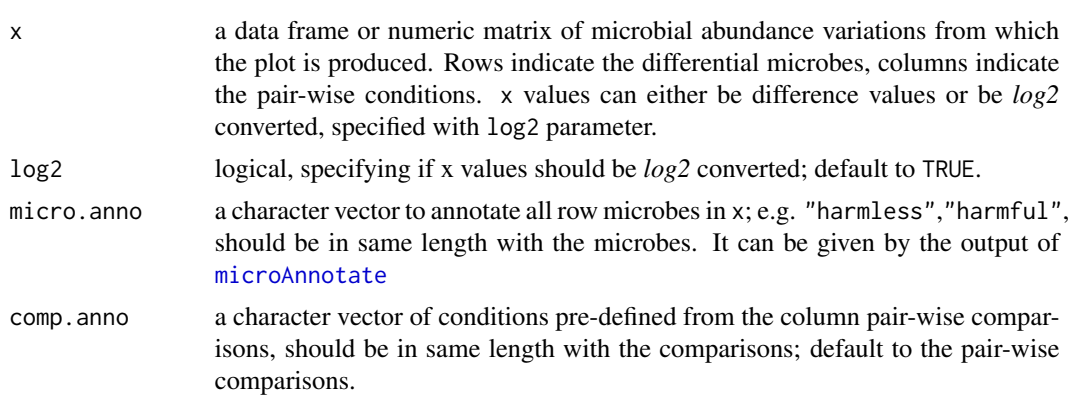

<span id="page-3-0"></span>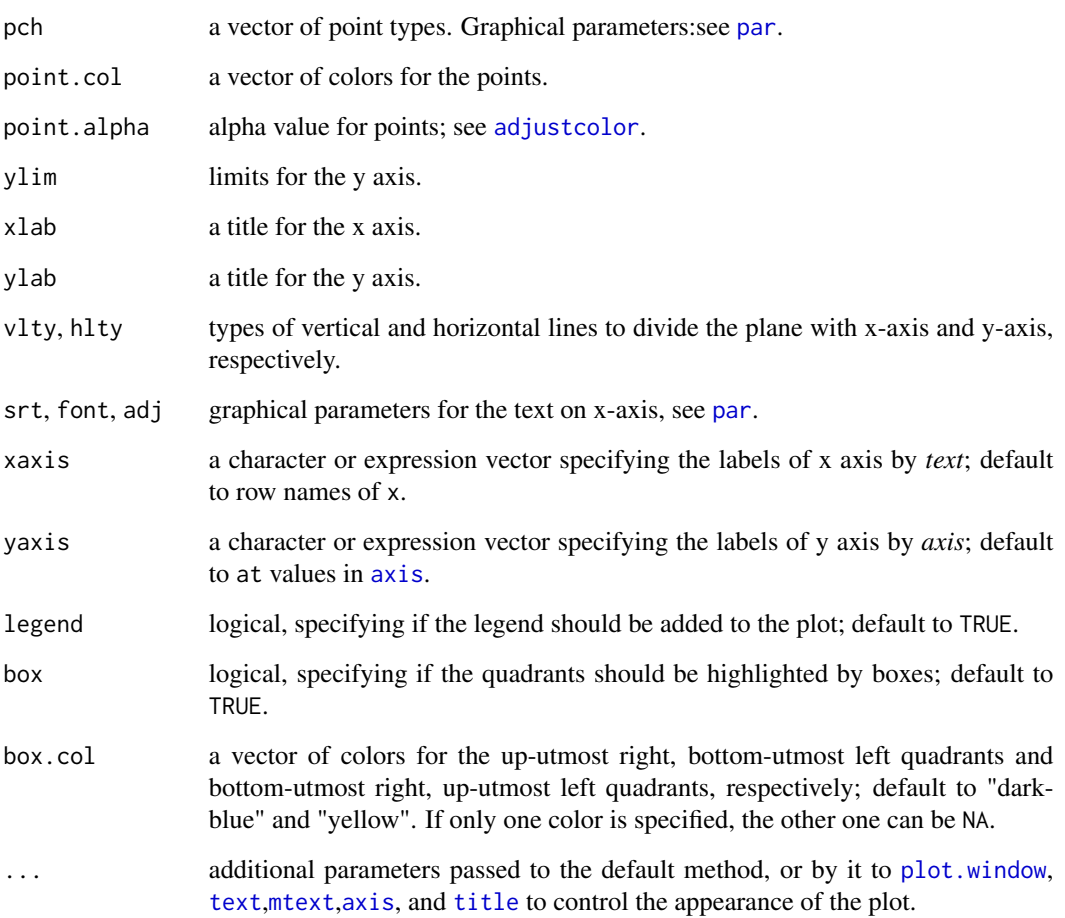

#### Value

The Cartesian plane plot

#### Examples

```
data(microDiff)
attach(microDiff)
newpar = par()par(max = c(6, 5.1, 4.1, 6))Cartesian(x = data, log2 = TRUE, micro.anno = micro.anno, pch = 16,comp.anno = comp.anno,point.col = c("blue","purple","orange"))
```
par(newpar) detach(microDiff) <span id="page-4-1"></span><span id="page-4-0"></span>contingencyCount *Contingency Table Construction*

#### Description

Computes the frequencies of the contingency table as the cumulated microbial abundance difference classified into each condition and eubiotic/dysbiotic impact term for examining the significance of the association (contingency) between conditions and impacts by [contingencyTest](#page-5-1).

#### Usage

```
contingencyCount(x, micro.anno=NULL, comp.anno=NULL)
```
#### Arguments

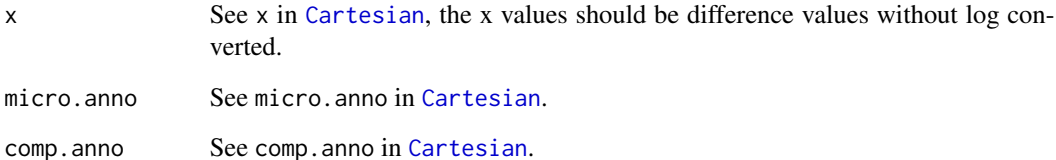

#### Details

Eubiotic impact is measured by variations of increased harmless and decreased harmful microbes, while the dysbiotic impact is measured by the decreased harmless and increased harmful microbes.

#### Value

The frequencies of condition-impact terms in contingency table

#### Examples

```
data(microDiff)
attach(microDiff)
microCount = contingencyCount(x = data, micro.anno = micro.anno,comp.anno = comp.anno)
detach(microDiff)
```
<span id="page-5-1"></span><span id="page-5-0"></span>

Performs Chi-squared test or Fisher's exact test for testing the significance of association between conditions and eubiotic/dysbiotic impacts in a contingency table.

#### Usage

```
contingencyTest(microCount, chisq = TRUE, fisher = TRUE,
                alternative = c("greater"))
```
#### Arguments

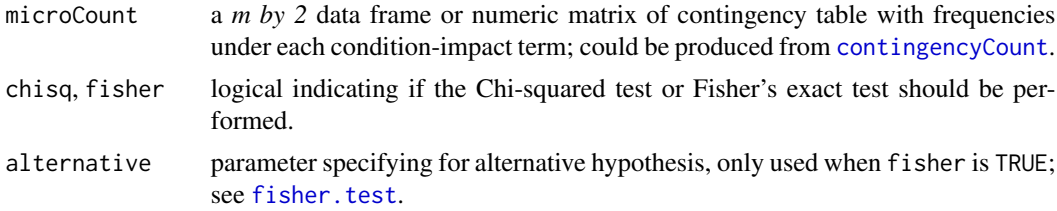

#### Details

Chi-squared test for testing the probability that the proportions of eubiotic frequencies are different between two conditions; furtherly, the Fisher's exact test for testing whether one condition is more likely to be associated to eubiotic impact. More details, refer to [chisq.test](#page-0-0) and [fisher.test](#page-0-0)

#### Value

A list with following components: Chisq Chi-squared test results for each pair-wise condition. Chisq.p the p-values of the Chi-squared tests for all pair-wise conditions. Fisher Fisher's exact test results for each pair-wise condition. Fisher.p the p-values of the Fisher's exact tests for all pair-wise conditions.

#### See Also

[contingencyCount](#page-4-1), [fisher.test](#page-0-0), [chisq.test](#page-0-0)

#### Examples

```
data(microCount)
```

```
test = contingencyTest(microCount,chisq = TRUE,fisher = TRUE,
           alternative = "greater")
chisq.p = test[["Chisq.p"]]
fisher.p = test[["Fisher.p"]]
```
<span id="page-6-0"></span>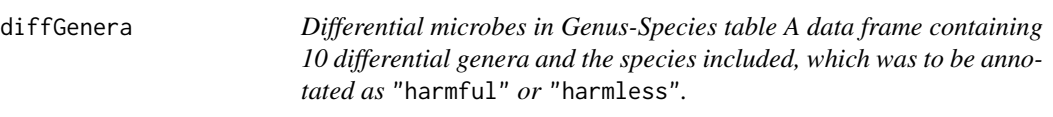

Differential microbes in Genus-Species table A data frame containing 10 differential genera and the species included, which was to be annotated as "harmful" or "harmless".

#### Usage

data(diffGenera)

#### Format

A data frame with 26 rows and 2 columns specifying for Genus and Species.

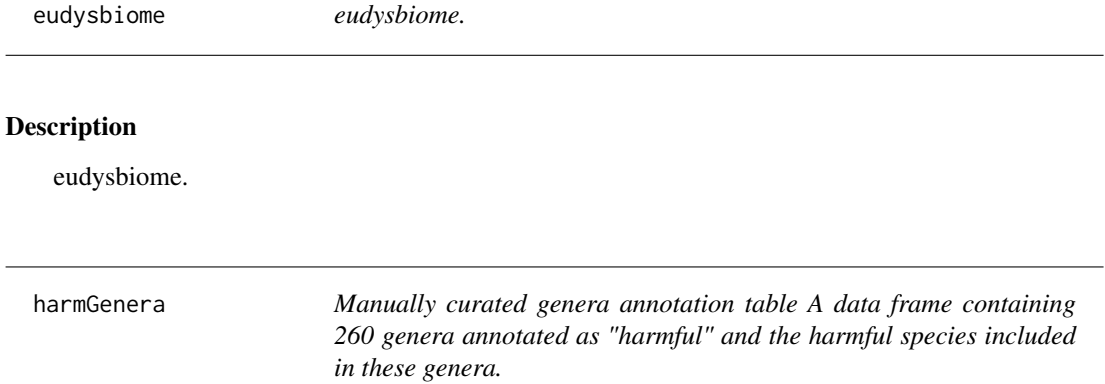

#### Description

Manually curated genera annotation table A data frame containing 260 genera annotated as "harmful" and the harmful species included in these genera.

#### Usage

```
data(harmGenera)
```
#### Format

A data frame with 900 rows and 3 columns specifying for Genus and Species and the references.

<span id="page-7-1"></span><span id="page-7-0"></span>microAnnotate *Genus Annotation*

#### Description

Annotates given genera as harmful or harmless based on either our manually curated, harmful Genus-Species table in data harmGenera of this package or user defined table.

#### Usage

```
microAnnotate(microbe, species = TRUE, annotated.micro = NULL)
```
#### Arguments

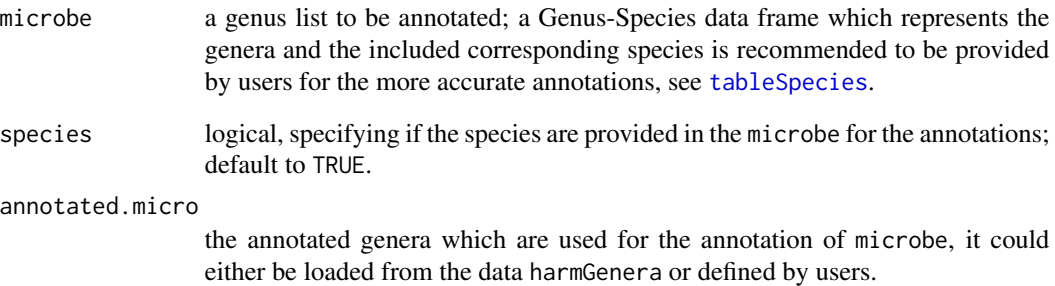

#### Value

The annotated genera.

#### Examples

```
#load the genera to be annotated
library(eudysbiome)
data(diffGenera)
```
#load the curated Genus-Species annotation table data(harmGenera)

```
microAnnotate(microbe = diffGenera, species = TRUE,
          annotated.micro = harmGenera)
```
<span id="page-8-1"></span><span id="page-8-0"></span>

A matrix containing the counts of differential microbe classified into each condition-eubiotic/dysbiotic impact couple. Rows represent the condition comparisons, columns represent the eubiotic and dysbiotic impacts:

#### Usage

data(microCount)

#### Format

A data frame with 2 rows and 2 variables

#### Details

- EI. eubiotic impact
- DI. dysbiotic impact

The table can be produced by [microCount](#page-8-1) function.

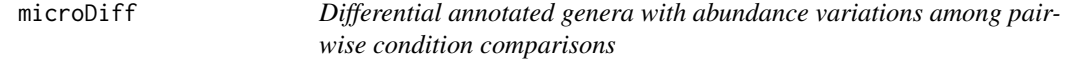

#### Description

A list containing: i) a data frame of 10 differentila genera with abundance differences among 3 condition comparisons, in which row represents the differential microbes and column represents the comparisons; ii) Genera annotations for the 10 differential genera; iii) pre-defined condition comparison names

#### Usage

```
data(microDiff)
```
#### Format

A list

This function is used to extract only Genus-Species data from the assigned taxonomic paths outputted by [assignTax](#page-1-1) and construct a table containing the classified genera and species included in these genera correspondingly.

#### Usage

tableSpecies(tax.file, microbe)

#### Arguments

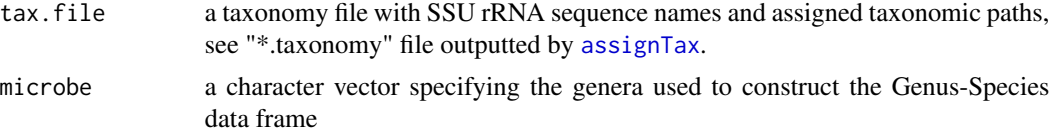

#### Details

The outputted Genus-Species table can be used as input for the more accurate genus annotation, which annotates genera as harmful or harmless based on their ability to contribute to mammals' host diseases by [microAnnotate](#page-7-1).

#### Value

a Genus-Species data frame, only with the genera specified by microbe and the included corresponding species .

#### Examples

```
#a table with "Lactobacillus" and "Bacteroids" genera and the included species
genera = c("Lactobacillus","Bacteroides")
#not excute
#tableSpecies(tax.file = "test.taxExtract.wang.taxonomy", microbe = genera)
```
# <span id="page-10-0"></span>Index

```
∗ datasets
    diffGenera, 7
    harmGenera, 7
    microCount, 9
    microDiff, 9
adjustcolor, 4
assignTax, 2, 10
axis, 4
Cartesian, 3, 5
chisq.test, 6
contingencyCount, 5, 6
contingencyTest, 5, 6
diffGenera, 7
eudysbiome, 7
eudysbiome-package (eudysbiome), 7
fisher.test, 6
harmGenera, 7
microAnnotate, 3, 8, 10
microCount, 9, 9
microDiff, 9
mtext, 4
par, 4
plot.window, 4
system, 3
tableSpecies, 8, 10
text, 4
title, 4
```